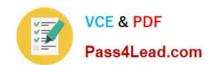

# C2010-593<sup>Q&As</sup>

IBM Tivoli Netcool/OMNIbus V7.4 Fundamentals

## Pass IBM C2010-593 Exam with 100% Guarantee

Free Download Real Questions & Answers PDF and VCE file from:

https://www.pass4lead.com/C2010-593.html

100% Passing Guarantee 100% Money Back Assurance

Following Questions and Answers are all new published by IBM Official Exam Center

- Instant Download After Purchase
- 100% Money Back Guarantee
- 365 Days Free Update
- 800,000+ Satisfied Customers

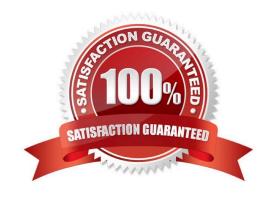

# https://www.pass4lead.com/C2010-593.html 2022 Latest pass4lead C2010-593 PDF and VCE dumps Download

| QUESTION 1                                                                                              |
|----------------------------------------------------------------------------------------------------|
| From which Web GUI Menu should a tool be assigned to be available in the Event Lists right- click menu? |
| A. Alerts                                                                                               |
| B. Events                                                                                               |
| C. CGMbols                                                                                              |
| D. Local Tools                                                                                          |
| Correct Answer: B                                                                                       |
|                                                                                                    |
| QUESTION 2                                                                                              |
| Which nco_sql command shows all the available columns in the alerts.details table?                      |
| A. show alerts.details;                                                                                 |
| B. view alerts.details;                                                                                 |
| C. describe alerts.details;                                                                             |
| D. select fields from alerts.details;                                                                   |
| Correct Answer: D                                                                                       |
|                                                                                                    |
| QUESTION 3                                                                                              |
| Which two map objects are available to be added to a map using the Java Map Creation editor?            |
| A. Active Icon                                                                                          |
| B. Active Portlet                                                                                       |
| C. Lavalamp Monitor                                                                                     |
| D. Active Curved Line                                                                                   |
| E. Active Background                                                                                    |
| Correct Answer: AC                                                                                      |
|                                                                                                    |

#### **QUESTION 4**

Which two user attributes does a user need in order to make a change to the journal of an event in the Active Event List?

### https://www.pass4lead.com/C2010-593.html

2022 Latest pass4lead C2010-593 PDF and VCE dumps Download

- A. netcool\_rwrole
- B. omnibus\_rw role
- C. be an OMNIbus user
- D. be an OMNIbus Super User
- E. the omnibus admin role in LDAP

Correct Answer: CD

#### **QUESTION 5**

How does the event display change when an event is acknowledged?

- A. The acknowledged event is forwarded to the person owning the event.
- B. The acknowledged event changes to a darker shade of the same color.
- C. The acknowledged event is removed and put on the acknowledged table.
- D. The acknowledged event looks the same but has the acknowledged flag set.

Correct Answer: C

C2010-593 PDF Dumps

C2010-593 Study Guide

C2010-593 Exam Questions

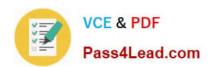

To Read the Whole Q&As, please purchase the Complete Version from Our website.

# Try our product!

100% Guaranteed Success

100% Money Back Guarantee

365 Days Free Update

**Instant Download After Purchase** 

24x7 Customer Support

Average 99.9% Success Rate

More than 800,000 Satisfied Customers Worldwide

Multi-Platform capabilities - Windows, Mac, Android, iPhone, iPod, iPad, Kindle

We provide exam PDF and VCE of Cisco, Microsoft, IBM, CompTIA, Oracle and other IT Certifications. You can view Vendor list of All Certification Exams offered:

https://www.pass4lead.com/allproducts

### **Need Help**

Please provide as much detail as possible so we can best assist you. To update a previously submitted ticket:

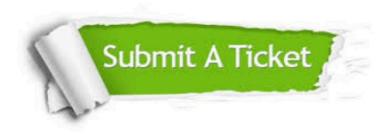

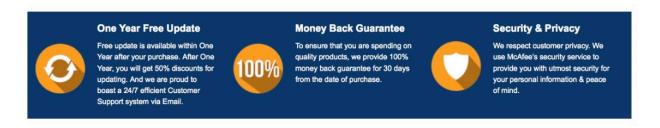

Any charges made through this site will appear as Global Simulators Limited.

All trademarks are the property of their respective owners.

Copyright © pass4lead, All Rights Reserved.